## SAP ABAP table PUR\_PURREQERPCREATE\_REQUEST {PurchaseRequestERPCreateRequest\_sync\_V1}

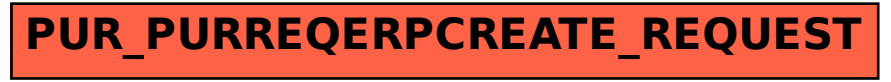